**Course Content Overview**

# **Complete Microsoft Office Skills with Functional Math & Accounting - CPD Certified**

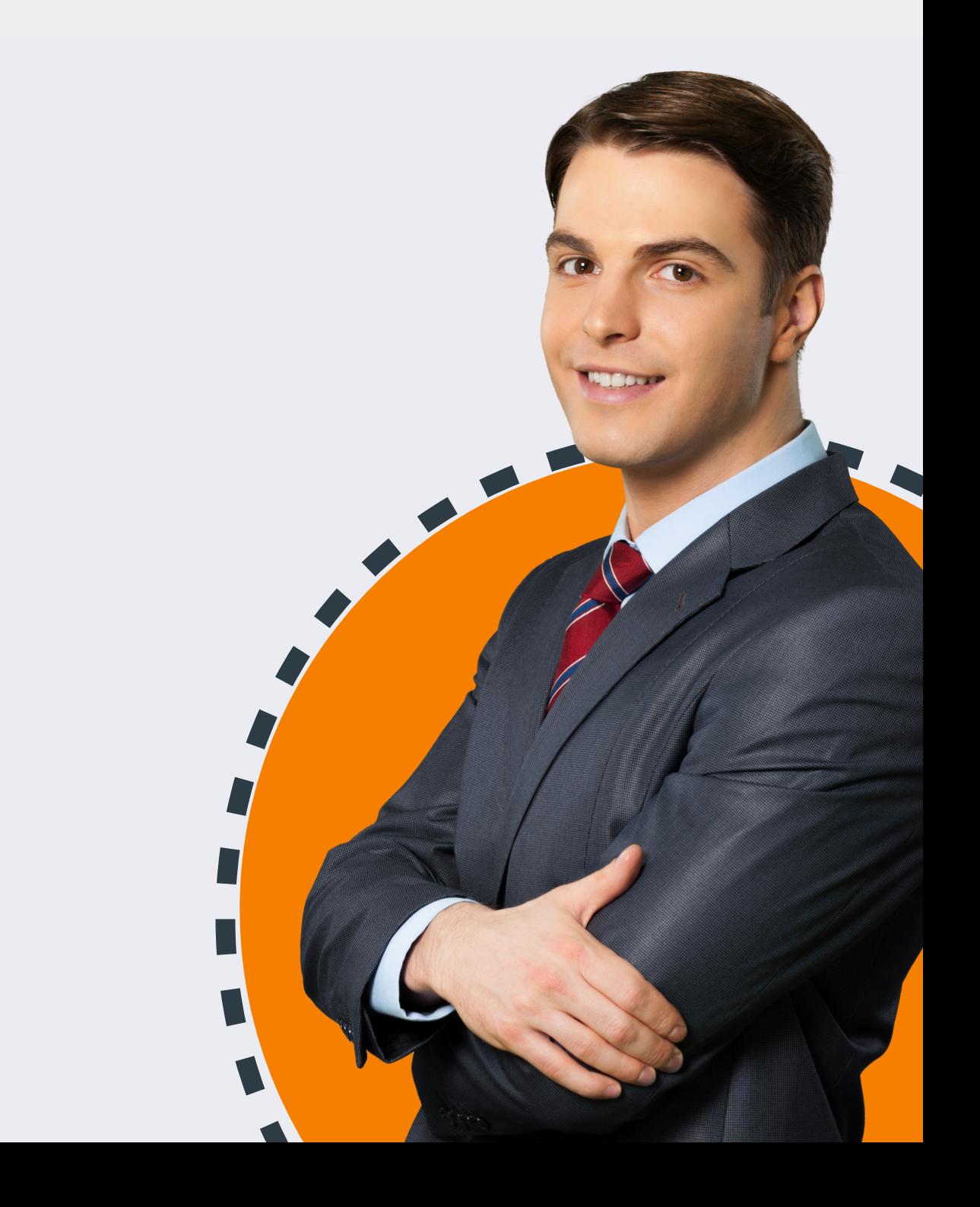

#### **Microsoft Excel Skills**

Module 01: Excel Interface 2023 Module 02: Basic Functions in Excel Module 03: Working with Worksheet Module 04: Work with Data and Excel Tables Module 05: Basic Calculations Module 06: Shortcuts in Excel

#### **Microsoft Word Skills**

Module 01: Introduction to Microsoft Word? Module 02: Formatting Text of a Modern Document Module 03: Enhancing a document's contents Module 04: Basic Graphics tools Module 05: Presenting a Document Module 06: Reviewing and Finalizing Documents

## **Microsoft Powerpoint Skills**

Module 01: Introduction to Microsoft PowerPoint Module 02: Setting up and Managing presentations Module 03: Creating and Designing Slides Module 04: Animations and Effects Module 05: Using tables, charts and SmartArt Module 06: Finalizing Presentations

#### **Microsoft Access Skills**

Module 01: Basics of Database Module 02:Setting up Microsoft Access Module 03: Relationships and Keys of a Database Module 04: Navigation of a Database Module 05: Manage Database Data Module 06: Queries

## **Microsoft Outlook Skills**

Module 01: User Interface in Outlook Module 02: Email Management in Outlook Module 03: Microsoft Outlook Productivity Hack

## **Microsoft Powerpoint Skills**

Module 01: Introduction to Microsoft Teams Module 02: Advanced Collaboration Techniques Module 03: Integration and Customisation

#### **Functional Math**

Module 01: Foundations of Numbers Module 02: Arithmetic Operations Module 03: Decimals Module 04: Percentages Module 05: Ratios and Proportions Module 06: Measurements - Part 1 Module 07: Measurements - Part 2 Module 08: Basic Geometry: Part 1 Module 09: Basic Geometry: Part 2 Module 10: Powers and Exponents Module 11: Root Operation Module 12: Factors and Multiples Module 13: Everyday Patterns and Formulas

## **Functional Accounting**

Module 01: Introduction to Accounting Module 02: Bookkeeping and Basic Transactions Module 03: Accounting Framework and Standards Module 04: Financial Statements Module 05: The Accounting Cycle Module 06: Revenue and Expense Recognition Module 07: Accounts Management Module 08: Inventory and Cost Management Module 09: Taxes, Leases, and Special Accounting Module 10: Limited Companies & Share Module 11: Advanced Accounting Topics

#### **Functional English**

Module 01: Introduction to Functional English Module 02: Speaking - Basic Skills Module 03: Speaking - Advanced Skills Module 04: Listening and Communication Module 05: Reading - Basic Skills Module 06: Reading - Advanced Skills Module 07: Writing - Basic Skills Module 08: Writing - Advanced Skills Module 09: Spelling, Punctuation and Grammar Module 10: Revision and Assessment

## **ChatGPT [Masterclass](https://docs.google.com/document/d/1_YmXtvo2kQvv15Cpyto95IFUwVxNd84O/edit?rtpof=true&sd=true)**

Module 01: Getting Started with ChatGPT Module 02: Understanding ChatGPT Module 03: Crafting Effective ChatGPT Prompts: A Guide Module 04: Writing with ChatGPT Module 05: ChatGPT for Students Module 06: ChatGPT for MS Excel Module 07: ChatGPT for Professional Excellence Module 08: Useful ChatGPT Prompts Module 09: Social Media Marketing with ChatGPT Module 10: ChatGPT Plus and New Bing Module 11: ChatGPT in Personal Life Module 12: The Future with ChatGPT

## **Prompt Engineering**

Module 01: Understanding How Prompts Work Module 02: Getting Started with Prompt Engineering Module 03: Basic Prompting Methods Module 04: Advanced Prompting Module 05: Dall E and Image Prompting Module 06: Writing Prompts for Dall-E Module 07: Dall.E Outpainting Module 08: Stable Diffusion Prompt Writing Guide Module 09: Midjourney Image Prompts and Styles Module 11: ChatGPT Effective Prompting Tips Module 12: OpenAI API Prompt Engineering Module 13: Prompt Engineering Best Practices **Bonus: Useful Prompts and Keywords**

# **AI for [Business](https://docs.google.com/document/d/1_YmXtvo2kQvv15Cpyto95IFUwVxNd84O/edit?rtpof=true&sd=true) Leaders**

Module 01: Introduction to Artificial Intelligence for Business Module 02: The Strategic Impact of AI on Business Models Module 03: Introduction to Generative AI Module 04: Business Implications of Generative AI Module 05: Getting Started with Generative AI Module 06: Challenges and Limitations of Generative AI Module 07: Future Outlook: AI in Business Strategy Module 08: Leveraging AI for Data Visualization Module 09: Essential Skills and Knowledge for Leaders in AI Driven Business Module 10: Building a Sustainable AI Strategy

# **Writing Effective Emails at Work**

Module 01: Introduction to Professional Email Communication Module 02: Fundamentals of Effective Email Writing Module 03: Organising and Managing Your Emails Module 04: Email Etiquettes and Developing Your Style Module 05: Writing Error-free Emails Module 06: Structuring Your Emails for Effectiveness Module 07: Writing Different Types of Professional Emails Module 08: Adapting Emails to Cultural Contexts and Audience Module 09: Advanced Email Techniques Module 10: Best Practices and Future Trends in Email Writing

# **[GDPR](https://docs.google.com/document/d/1_YmXtvo2kQvv15Cpyto95IFUwVxNd84O/edit?rtpof=true&sd=true)**

Module 01: Introduction to GDPR Module 02: Principles of GDPR Module 03: Lawful Basis for Processing Module 04: Rights of Data Subject Module 05: Data Controller and Data Processor Module 06: Data Protection Module 07: Security of Data Module 08: Data Breaches Module 09: Workplace and GDPR Module 10: Transferring Data Outside of EEA Module 11: Exemptions

# **IT Asset Management**

Module 01: Introduction to ITAM Module 02: ITAM Policies and IT Management Responsibilities Module 03: Setting up an ITAM Program Module 04: IT Asset Inventory and Discovery Module 05: IT Asset Tracking and Monitoring Module 06: IT Asset Procurement and Deployment Module 07: IT Asset Maintenance and Support Module 08: IT Asset Security and Compliance Module 09: IT Asset Management Planning and Strategy Module 10: IT Asset Management Tools and Systems Module 11: IT Asset Governance Models Module 12: ITAM Maturity Model, TCO and ROI Module 13: Basics of CMDB, RMA and SaaS Module 14: Emerging Trends and Technologies in IT Asset Management